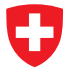

Michael Wollensack

September 2023

## **Contents**

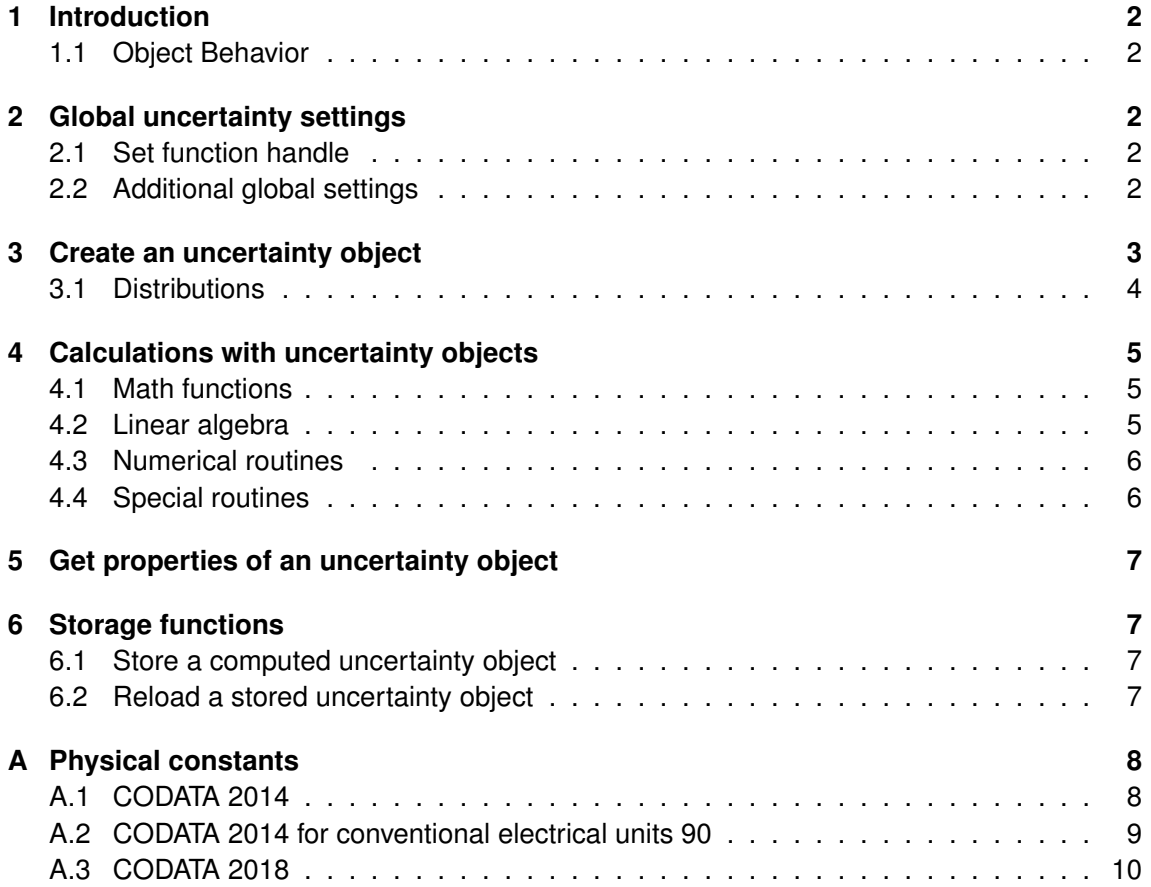

## <span id="page-1-0"></span>**1 Introduction**

This document is a quick reference sheet. For practical demonstrations and more details refer to the tutorial and the examples that are provided with the installation of the software.

The METAS UncLib MATLAB library is an extension to MATLAB, which supports creation of uncertainty objects and subsequent calculation with them as well as storage of the results. It's able to handle complex-valued and multivariate quantities. It has been developed with MATLAB V8.3 (R2014a) and it requires the C# library METAS UncLib in the background. The classes LinProp, DistProp and MCProp wrap METAS UncLib to MATLAB over the .NET interface.

**LinProp** supports linear uncertainty propagation  $V_{out} = J V_{in} J'$ .

**DistProp** supports higher order uncertainty propagation, i.e. higher order terms of the Taylor expansion of the measurement equation are taken into account.<sup>1</sup>

**MCProp** supports Monte Carlo propagation.<sup>1</sup>

#### <span id="page-1-1"></span>**1.1 Object Behavior**

Scalar LinProp, DistProp and MCProp objects behave like MATLAB fundamental types with respect to copy operations. Copies are independent values. Operations that you perform on one object do not affect copies of that object.

Non-scalar LinProp, DistProp and MCProp objects are referenced by their handle variable. Copies of the handle variable refer to the same object. Operations that you perform on a handle object are visible from all handle variables that reference that object.

 $B = \text{copy}(A)$  copies each element in the array of handles A to the new array of handles B.

## <span id="page-1-2"></span>**2 Global uncertainty settings**

#### <span id="page-1-3"></span>**2.1 Set function handle**

unc = @LinProp Set function handle unc to linear uncertainty propagation.

unc = @DistProp Set function handle unc to higher order uncertainty propagation.

unc = @MCProp Set function handle unc to Monte Carlo uncertainty propagation.

#### <span id="page-1-4"></span>**2.2 Additional global settings**

LinPropGlobalDofMode(mode) Set the degrees of freedom mode to WelchSatterthwaite or to StudentT. Default value: WelchSatterthwaite

LinPropGlobalFromSamplesMode(mode) Set the from samples mode to Dof or to Expand-InputCovariance. Default value: ExpandInputCovariance

<sup>1</sup> preliminary implementation

- DistPropGlobalMaxLevel(l) Set the higher order uncertainty propagation maximum level. Default value: 1 (1 corresponds to LinProp)
- MCPropGlobalN(n) Set the Monte Carlo uncertainty propagation sample size. Default value: 100000

## <span id="page-2-0"></span>**3 Create an uncertainty object**

Square brackets indicate vector or matrix.

- unc(value) Creates a new uncertain number without uncertainties.
- unc([value]) Creates a new array without uncertainties.
- unc(value, stdunc, (idof), (id), (description)) Creates a new real uncertain number with value, standard uncertainty, inverse degrees of freedom (optional), an ID (optional) and a description (optional).
- unc(value, [covariance], (idof), (id), (description)) Creates a new complex uncertain number. Covariance size:  $2 \times 2$ . Covariance normalized to  $dof = n - 2$ .
- unc([value], [covariance], (idof), (id), (description)) Creates a new real uncertain array. Covariance size:  $N \times N$ . Covariance normalized to  $dof = n - N$ .
- unc([value], [covariance], (idof), (id), (description)) Creates a new complex uncertain array. Covariance size:  $2N \times 2N$ . Covariance normalized to  $dof = n - 2N$ .
- unc([samples], 'samples', (id), (description), (probability)) Creates a new real or complex uncertain number or array from samples with an ID (optional), a description (optional) and a probability (optional). Samples size:  $n \times N$  where n is the number of observations and  $N$  is the number of dimensions. The result contains the correlation between the different entries.
- unc([samples], 'randomchoices', (id), (description)) Creates a new real or complex uncertain number or array from random choices with an ID (optional) and a description (optional). Samples size:  $n \times N$  where n is the number of observations and N is the number of dimensions. The result contains the correlation between the different entries.
- unc(distribution, (id), (desc)) Creates a new real uncertain number from a distribution with an ID (optional) and a description (optional).
- unc(value, [sys\_inputs], [sys\_sensitivities], 'system') Create uncertain number by setting sensitivities with respect to uncertain inputs.<sup>2</sup>

<sup>&</sup>lt;sup>2</sup>LinProp uncertainty objects only

#### <span id="page-3-0"></span>**3.1 Distributions**

StandardNormalDistribution() Creates a normal distribution with  $\mu = 0$  and  $\sigma = 1$ .

NormalDistribution(mu, sigma) Creates a normal distribution with  $\mu$  and  $\sigma$ .

- StandardUniformDistribution() Creates an uniform distribution between  $a = 0$  and  $b = 0$ 1.
- UniformDistribution(a, b) Creates an uniform distribution between a and b.
- CurvilinearTrapezoidDistribution(a, b, d) Creates a curvilinear trapezoid distribution between  $a \pm d$  and  $b \pm d$ .
- TrapezoidalDistribution(a, b, beta) Creates a trapezoidal distribution between  $a$  and  $b$  with  $\beta$ .
- TriangularDistribution(a, b) Creates a triangular distribution between  $a$  and  $b$ .

ArcSineDistribution(a, b) Creates an arc sine distribution between  $a$  and  $b$ .

ExponentialDistribution(mu) Creates an exponential distribution with  $\mu$ .

GammaDistribution(a, b) Creates a gamma distribution with shape  $a$  and scale  $b$ .

- $ChiSquaredDistribution(k)$  Creates a chi-squared distribution with degrees of freedom  $k<sub>l</sub>$
- StudentTDistribution(mu, sigma, dof) Creates a Student T distribution with  $\mu$ ,  $\sigma$  and dof.
- StudentTFromSamplesDistribution([samples]) Creates a Student T distribution from samples.
- RandomChoicesFromSamples(seed, [samples]) Creates random choices from samples with a seed.

## <span id="page-4-0"></span>**4 Calculations with uncertainty objects**

Use MATLAB call methods  $(y)$  on uncertainty object y to obtain a full list of supported methods.

#### <span id="page-4-1"></span>**4.1 Math functions**

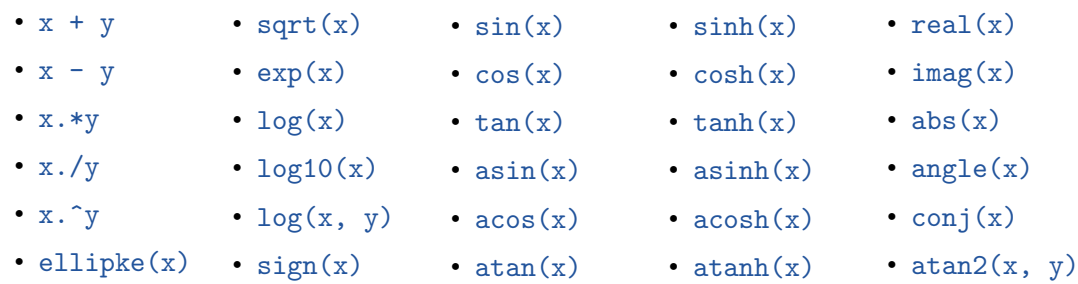

#### <span id="page-4-2"></span>**4.2 Linear algebra**

M1\*M2 Matrix multiplication of matrix  $M_1$  and  $M_2$ 

- det (M) Determinate of matrix M
- inv(M) Matrix inverse of M
- $A\$  Solve linear equation system:  $Ax = y$
- $A\$  Least square solve over determined equation system using QR decomposition
- lscov(A, y, w) Weighted least square solve over determined equation system using QR decomposition
- lscov(A, y, V) General least square solve over determined equation system using QR decomposition
- $[L, U, P] = \text{lu}(M)$  LU decomposition of matrix M
- $R = chol(M)$  Cholesky decomposition of matrix M
- $[Q, R] = qr(M)$  QR decomposition of matrix M
- [U, S, V] =  $\text{svd}(\mathbb{M})$  Single value decomposition of matrix M
- [V, D] = eig(A0) Eigenvalue problem<sup>2</sup>:  $A_0V = VD$
- [V, D] = eig(A0, A1, A2, ..., An) Non-linear eigenvalue problem<sup>2</sup>:  $A_0V + A_1VD +$  $\mathbf{A}_2 \mathbf{V} \mathbf{D}^2 + \ldots + \mathbf{A}_n \mathbf{V} \mathbf{D}^n = 0$

<sup>&</sup>lt;sup>2</sup>LinProp uncertainty objects only

#### <span id="page-5-0"></span>**4.3 Numerical routines**

 $polyfit(x, y, n)$  Fit polynom to data polyval(p, x) Evaluate polynom roots(p) Roots of the polynom  $interpolation(x, y, n, xx)$  Interpolation  $interpolation2(x, y, n, xx)$  Interpolation with linear uncertainty propagation  $spliter(x, y, xx, boundaries)$  Spline interpolation  $spline2(x, y, xx, boundaries)$  Spline interpolation with linear uncertainty propagation  $integrate(x, y, n)$  Integrate splineintegrate(x, y, boundaries) Spline integrate fft(v) Fast Fourier transformation  $\text{ifft}(v)$  Inverse Fast Fourier transformation  $dft(y)$  Discrete Fourier transformation<sup>2</sup>  $\text{ifft}(v)$  Inverse discrete Fourier transformation<sup>2</sup> numerical\_step(@func, x, dx) Numerical step<sup>2</sup>

optimizer(@func, xStart, p) Optimizer<sup>2</sup>

#### <span id="page-5-1"></span>**4.4 Special routines**

 $LinProp2MCProp(x)$  Converts LinProp objects to MCProp objects where

x are the input LinProp objects.

 $MCProp2LinProp(yMC, xMC, x)$  Converts MCProp objects back to LinProp objects where

yMC are the output MCProp objects,

xMC are the input MCProp objects and

x are the input LinProp objects.

Example of usage:

```
xMC = LinProp2MCProp(x)vMC = f(xMC)y = MCProp2LinProp(yMC, xMC, x)
```
The expected values of y are the same as the expected values of  $yMC$ . The covariance of y is the same as the covariance of yMC.

<sup>&</sup>lt;sup>2</sup>LinProp uncertainty objects only

### <span id="page-6-0"></span>**5 Get properties of an uncertainty object**

 $get_value(y)$  Returns the expected value.

 $get_fcn_value(y)$  Returns the function value.

 $get\_stdunc(y)$  Computes the standard uncertainty.

get coverage interval(y, p) Computes the coverage interval.

 $get্moment $(y, n)$  Computes the n-th central moment.$ 

 $get\_correlation([y1 y2 ...])$  Computes the correlation matrix.

 $get\_covariance([y1 y2 ...])$  Computes the covariance matrix.

 $get\_idof(y)$  Computes the inverse degrees of freedom.<sup>2</sup>

 $1./get\_idof(y)$  Computes the degrees of freedom.<sup>2</sup>

 $get\_iacobi(y)$  Returns the sensitivities to the virtual base inputs (with value 0 and uncertainty 1).

 $get_iacobi2(y, x)$  Computes the sensitivities of y to the intermediate results x.

 $get\_unc\_component(y, x)$  Computes the uncertainty components of y with respect to x.

unc\_budget(y) Shows the uncertainty budget.<sup>2</sup>

## <span id="page-6-1"></span>**6 Storage functions**

#### <span id="page-6-2"></span>**6.1 Store a computed uncertainty object**

binary\_file(y, filepath) Binary serializes uncertainty object y to file.  $xml_file(y, filepath)$  XML serializes uncertainty object v to file.  $xml\_string(y)$  XML serializes uncertainty object y to string.

#### <span id="page-6-3"></span>**6.2 Reload a stored uncertainty object**

unc(filepath, 'binary\_file') Reloads uncertainty object from binary file.

unc(filepath, 'xml\_file') Reloads uncertainty object from XML file.

unc(xml\_string) Reloads uncertainty object from XML string.

<sup>&</sup>lt;sup>2</sup>LinProp uncertainty objects only

## <span id="page-7-0"></span>**A Physical constants**

unc.Const is equal to the newest physical constants unc.Const2018, see subsection [A.3.](#page-9-0)

#### <span id="page-7-1"></span>**A.1 CODATA 2014**

The following list contains the exact physical constants: unc.Const2014.deltavCs Hyperfine transition frequency of Cs-133 in Hz unc.Const2014.c0 Speed of light in vacuum in m/s unc.Const2014.mu0 Vacuum magnetic permeability in Vs/Am unc.Const2014.ep0 Vacuum electric permittivity in As/Vm unc.Const2014.Kcd Luminous efficacy in lm/W unc.Const2014.Mu Molar mass constant in kg/mol The following list contains the physical constants with uncertainties:  ${\rm unc}$  .  ${\rm Const}$   $2014$  .  ${\rm G}$   $\,$  Newtonian constant of gravitation $^3$  in  ${\sf m}^3$ /(kg\*s $^2)$ unc.Const2014.alpha Fine-structure constant<sup>3</sup> unc.Const2014.Ryd R<mark>ydberg constant<sup>3</sup> in 1/m</mark> unc.Const2014.mpsme Proton-electron mass ratio<sup>3</sup> unc.Const2014.Na <mark>Avogadro constant<sup>3</sup> in 1/mol</mark>  ${\tt unc. Const2014.Kj}$  Josephson constant $^3$  in Hz/V unc.Const2014.k Boltzmann constant<sup>3</sup> in J/K unc.Const2014.Rk von Klitzing constant in Ohm unc.Const2014.e Elementary charge in C unc.Const2014.h Planck constant in Js unc.Const2014.me Electron mass in kg unc.Const2014.mp Proton mass in kg unc.Const2014.u Atomic mass constant in kg unc.Const2014.F Faraday constant in C/mol unc.Const2014.R Molar gas constant in J/(mol\*K) unc.Const2014.eV Electron volt in J

<sup>&</sup>lt;sup>3</sup>The correlation matrix of this physical constants is used in METAS UncLib to generate uncertainty objects which are correlated. The other physical constants are computed out of this set and the exact physical constants, e.g.:  $Rk = mu0 * c0/(2 * alpha)$  and  $e = 2/(Kj * Rk)$ .

#### <span id="page-8-0"></span>**A.2 CODATA 2014 for conventional electrical units 90**

The following list contains the exact physical constants: unc.Const2014\_90.deltavCs Hyperfine transition frequency of Cs-133 in Hz unc.Const2014<sub>-90.c0</sub> Speed of light in vacuum in m/s unc.Const2014\_90.mu0 Vacuum magnetic permeability in Vs/Am unc.Const2014\_90.ep0 Vacuum electric permittivity in As/Vm unc.Const2014 90.Kcd Luminous efficacy in lm/W unc.Const2014<sub>-90</sub>.Mu Molar mass constant in kg/mol unc.Const2014\_90.Kj Conventional value of Josephson constant in Hz/V unc.Const2014\_90.Rk Conventional value of von Klitzing constant in Ohm unc.Const2014<sub>-90.e</sub> Elementary charge in C unc.Const2014 90.h Planck constant in Js The following list contains the physical constants with uncertainties: unc.Const2014 90.Na Avogadro constant in 1/mol unc.Const2014\_90.F Faraday constant in C/mol

unc.Const2014 90.k Boltzmann constant in J/K

#### <span id="page-9-1"></span><span id="page-9-0"></span>**A.3 CODATA 2018**

The following list contains the exact physical constants: unc.Const2018.deltavCs Hyperfine transition frequency of Cs-133 in Hz unc.Const2018.c0 Speed of light in vacuum in m/s unc.Const2018.h Planck constant in Js unc.Const2018.e Elementary charge in C unc.Const2018.k Boltzmann constant in J/K unc.Const2018.Na Avogadro constant in 1/mol unc.Const2018.Kcd Luminous efficacy in lm/W unc.Const2018.Kj Josephson constant in Hz/V unc.Const2018.Rk von Klitzing constant in Ohm unc.Const2018.F Faraday constant in C/mol unc.Const2018.R Molar gas constant in J/(mol\*K) unc.Const2018.eV Electron volt in J The following list contains the physical constants with uncertainties:  $\rm{unc. Const2018.G}$  Newtonian constant of gravitation $\rm ^4$  in  $\rm m^3/(kg^{\star} s^2)$ unc.Const2018.alpha Fine-structure constant<sup>4</sup> unc.Const2018.mu0 Vacuum magnetic permeability in Vs/Am unc.Const2018.ep0 Vacuum electric permittivity in As/Vm unc.Const2018.Ryd R<mark>ydberg constant<sup>4</sup> in 1/m</mark> unc.Const2018.me Electron mass in kg unc.Const2018.are Electron relative atomic mass<sup>4</sup> unc.Const2018.arp Proton relative atomic mass<sup>4</sup> unc.Const2018.mpsme Proton-electron mass ratio unc.Const2018.mp Proton mass in kg unc.Const2018.u Atomic mass constant in kg

unc.Const2018.Mu Molar mass constant in kg/mol

<sup>&</sup>lt;sup>4</sup>The correlation matrix of this physical constants is used in METAS UncLib to generate uncertainty objects which are correlated. The other physical constants are computed out of this set and the exact physical constants, e.g.:  $mu0 = 2*h/(e*e*c0)*alpha$  and  $ep0 = 1.0/(c0*c0*mu0)$ .